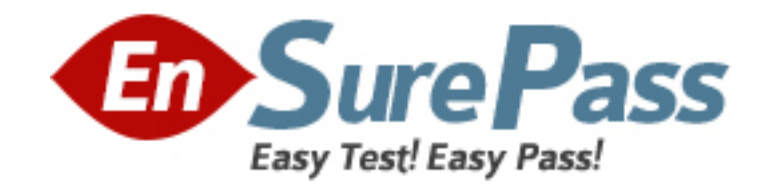

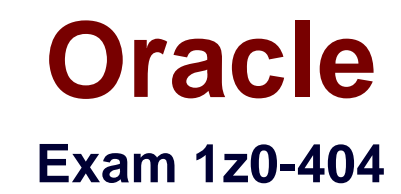

# **Oracle Communications Session Border Controller 7 Basic Implementation Essentials**

**Version: 7.0**

**[ Total Questions: 70 ]**

www.ensurepass.com

## **Question No : 1**

The Session Border Controller ACLI is structured in a way that separates configuration of layers 3,4, and 5. This allows the system administrator to link each configuration together as needed for signaling and media routing purposes.

Which two options are valid to link signaling and media interfaces to a realm? (Choose two.)

**A.** Navigate to the iwf-config configuration element and set the media-interface-id parameter to the realm name.

**B.** Navigate to the account-config configuration element and set the realm-id parameter to the realm name.

**C.** Navigate to the network-interface configuration element and set the sip-interface-id parameter to the realm name.

**D.** Navigate to the steering-pool configuration element and set the realm-id parameter to the realm name.

**E.** Navigate to the sip-interface configuration element and set the realm-id parameter to the realm name.

### **Answer: A,B**

### **Question No : 2 CORRECT TEXT**

Which statement is true about the Host In Path (HIP) feature In the Session Border Controller?

**Answer:** By default, theSession Border Controller's FTP, ICMP, SNMP, and Telnet services cannot be accessed via the management interfaces.

**Answer:** To enable these services (FTP ICMP, SNMP, and Telnet services), the enable host-in-path command must be executed from the superuser mode.

**Answer:** To enable these services, the Session Border Controller includes a software license that enables administrative traffic over the media interfaces.

**Answer:** By default, the Session Border Controller's FTP, ICMP, SNMP, and Telnet services cannot be accessed viathe media interfaces.

**Answer:** These four fields (FTP, ICMP, SNMP, and Telnet services) are collectively known as the Host Interface Priority.

#### **Answer:** A

Reference https://docs.oracle.com/cd/E52358\_01/doc/sbc\_scx620\_acliconfiguration.pdf

## **Question No : 3**

Which configuration step is required to route a SIP callbased on the value of the SIP INVITE Request-URI?

**A.** Navigate to the policy-attribute configuration element and configure the from-address parameter to match the Request-URI value.

**B.** Navigate to the policy-attribute configuration element and configure the to-address parameter to match the Request-URI value.

**C.** Navigate to the local-policy configuration element and configure the from-address parameter to match the Request-URI value.

**D.** Navigate to the local-policy configuration element and configure the to-address parameter to match the Request-URI value.

**E.** Navigate to the local-policy configuration element and configure the destination-address parameter to match the Request-URI value.

### **Answer: C**

## **Question No : 4**

Your Session Border Controller is configured as the source and destination for all signaling messages and media streams coming into and leaving the provider's network.

Which two SIP functions does it provide? (Choose two.)

- **A.** an IP edge router
- **B.** Back-to-Back User Agent (B2BUA)
- **C.** Edge proxy
- **D.** Data firewall
- **E.** Media gateway

#### **Answer: B,D**

### **Question No : 5**

To return the Session Border Controller configuration to a known, factory default state, you must\_\_\_\_\_\_\_\_\_\_\_\_.

**A.** press the reset button on the front panel

#### Dumps with VCE and PDF (+Free VCE Software)

- **B.** issue the delete-configcommand
- **C.** issue the set-system-state offline command
- **D.** issue the set-system-state offline
- **E.** issue the delete-config and reboot commands

### **Answer: E**

## **Question No : 6**

You want to view an existing multiple-instance element's configuration.

What step should you perform after you go to the correct branch of theconfiguration tree?

- **A.** Select the element and then issue the show command.
- **B.** Type show <element name>.
- **C.** Type show ? and select from the displayed list.
- **D.** Type is –a.
- **E.** Enter the name of the element and then issue the show command.

# **Answer: E**

# **Question No : 7**

You want to prevent the Session Border Controller from generating aunique Call-ID and from modifying the dialog tags.

How would you accomplish this?

**A.** Navigate to the sip-interface configuration element and set the dialog-transparency parameter to disabled.

**B.** Navigate to the sip-config configuration element and set the dialog-mapping parameter to disabled.

**C.** Navigate to the sip-config configuration element and set the call-id-transparency parameter to disabled.

**D.** Navigate to the sip-config configuration element and set the dialog-transparency parameter to disabled.

**E.** Navigate to the sip-config configuration element and set the dialog-transparency parameter to enabled.

### **Answer: E**

### **Explanation:**

Reference http://luccisun.webfactional.com/sbc/SBC/NNSBCNOTE.html

## **Question No : 8**

What is the effect of executing the save-config command in superuser mode?

**A.** The running configuration version is reset to 1.

**B.** The running configuration version does not increase and is equal to thesaved configuration version.

**C.** The saved configuration version increases by 1 and is higher than the running configuration version.

**D.** The running configuration version increases by 1 and is higher than the saved configuration version.

**E.** The editing configuration version increases by 1 and is higher than the saved configuration version.

### **Answer: C**

### **Question No : 9**

What should you do to enable physical interface redundancy?

**A.** Navigate to the system-config configuration element and set the phy-redundancy parameter to enabled.

**B.** Navigate to the network-interface configuration element and set thephy-redundancy parameter to enabled.

**C.** Navigate to the network-interface configuration element and set the link-redundancystate parameter to enabled.

**D.** Navigate to the system-config configuration element and set the link-redundancy-state parameter toenabled.

**E.** Run the superuser command enable phy-redundancy.

#### **Answer: C**

# **Question No : 10**

You are configuring access rules in a Session Border ControllerPeering architecture.

Which two configuration steps are required to allow access only from User Agents (UAs) configured as session agents? (Choose two.)

**A.** Navigate to the sip-port configuration element and set the allow-anonymous parameter to all.

**B.** Navigate to the session-agent configuration element and set the ip-address parameter to the IP subnet of your trusted User Agent (UA).

**C.** Navigate to the realm-config configuration element and set the addr-prefix parameter to the IP subnet of your trusted User Agent (UA).

**D.** Navigate to the sip-port configuration element and set the allow-anonymous parameter to agents-only.

**E.** Navigate to the sip-port configuration element and set the allow-anonymous parameter to address-prefix.

### **Answer: B,E**

### **Question No : 11**

How does the SIP registrar server maintain the registered user's information in its database?

**A.** by querying a DNS server

**B.** by querying an ENUM server

**C.** by creating a registration cache entry, which is an association between a layer 3 IP address and the User Agent (UA) Via address

**D.** by creating a location record, which is an association between the Call-ID and the User Agent (UA)Contact address

**E.** by creating a binding, which is an association between a globally unique SIP URI and the User Agent (UA) Contact address

### **Answer: D**

### **Question No : 12**

You made a configuration change to a media interface.

#### Dumps with VCE and PDF (+Free VCE Software)

Which command must be executed to commit the change to volatile (RAM) memory?

- **A.** From configuration mode, execute the done command.
- **B.** From superuser mode, execute the write-config command.
- **C.** From user mode, execute the save-config command.
- **D.** From user mode, execute the commit-config command.
- **E.** From superuser mode, execute the save-config command.

## **Answer: A**

### **Explanation:**

### Reference

http://www.oracle.com/webfolder/technetwork/acmepacket/Additional%20Technical%20Sol ution%20Documentation/SFB%20video%20ESBC.pdf

# **Question No : 13**

You wantto configure the maximum duration in seconds of any session in the Session Border Controller.

How would you accomplish this?

**A.** Navigate to the media-manager configuration element and configure the max-signalingbandwidth parameter.

**B.** Navigate to the media-manager configuration element and configure the flow-time-limit parameter.

**C.** Navigate to the sip-config configuration element and configure the operation-mode parameter.

**D.** Navigate to the sip-config configuration element and configure theflow-time-limit parameter.

**E.** Navigate to the media-manager configuration element and configure the latching parameter.

# **Answer: C**

# **Question No : 14**

Which node automatically assumes the active role when peers boot simultaneously and

#### Dumps with VCE and PDF (+Free VCE Software)

their health scores are equivalent in a High Availability (HA) scenario?

- **A.** the node with the highest wancom IP address
- **B.** the node that is configuredas secondary
- **C.** the node that had the role of active last
- **D.** the node with the lowest wancom IP address
- **E.** the node with the highest round-robin score

## **Answer: D**

# **Question No : 15**

What do you need to do to support ftp service on a media interface?

- **A.** Add the IP address of the remote device to the hip-ip-list and ftp-address parameters.
- **B.** Set the ftp-address parameter to enabled.
- **C.** Add the IP address of the interface in the hip-ip-list and ftp-address parameters.
- **D.** Set the hip-address parameter to enabled.
- **E.** Add the IP address of the interface in the hip-ip-list and telnet-address parameters.

### **Answer: B**

# **Question No : 16**

Which two functionalities are provided by Session Border Controllers? (Choose two.)

**A.** they span multiple networks and provide edge proxy functions between them

**B.** they are session-aware devices that enable control of end-to-end interactive communications across PSTN network borders

**C.** they enable premium interactive services across IP network borders by complementing existing edge routers

**D.** they provide routingfunctions for IP, TCP, and SMTP using application parameters. **E.** they replace typical edge routers and firewalls in order to provide a unified network border for signaling and media control

**Answer: A,C**